<span id="page-0-0"></span>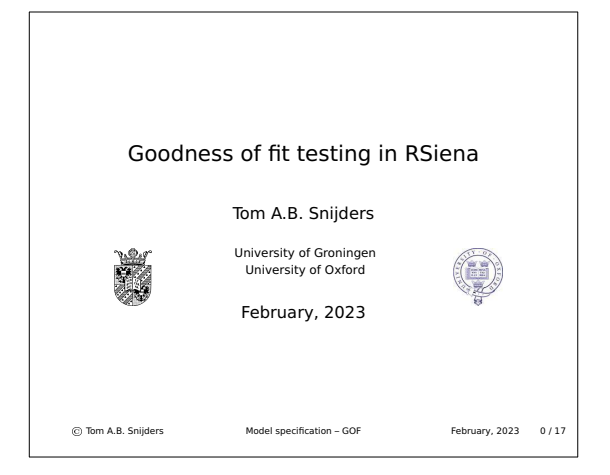

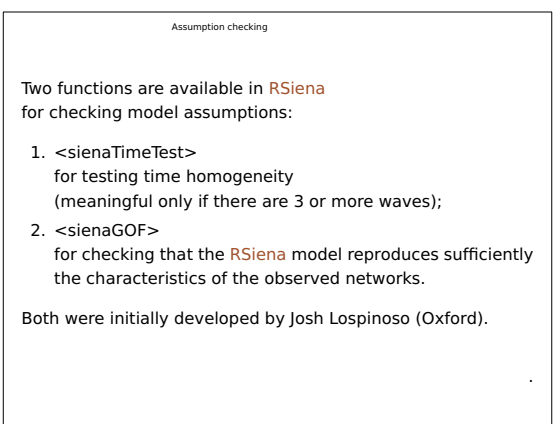

<span id="page-1-0"></span>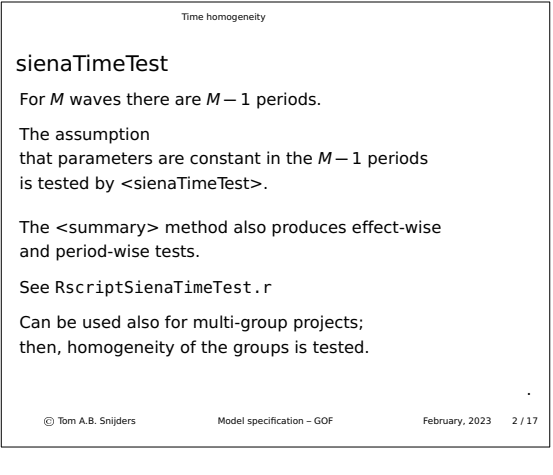

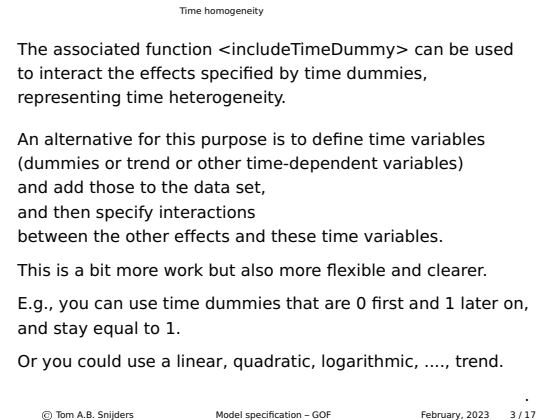

## sienaGOF

A good model for network dynamics should represent the important features of the network in a good way.

For the features that are expressed by the target statistics, directly corresponding to the effects included in the model, this is guaranteed by adequate convergence of the MoM.

<span id="page-2-0"></span>However, also other features [should be repres](#page-2-0)ented well. For example, the distribution of indegrees and outdegrees, and the triad census.

Perhaps also the distribution of geodesic distances.

This was brought forward as a goodness-of-fit criterion for ERGMS by Hunter, Goodreau, and Handcock (JASA, 2008).

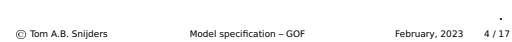

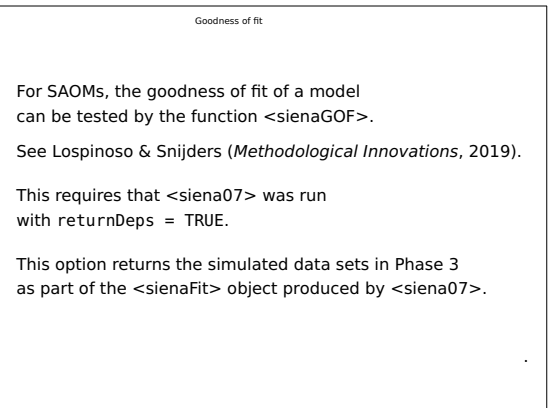

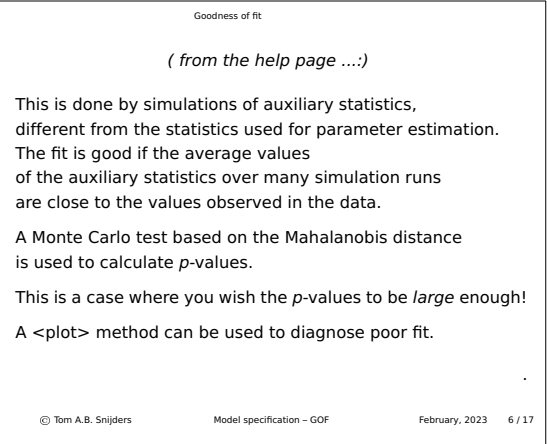

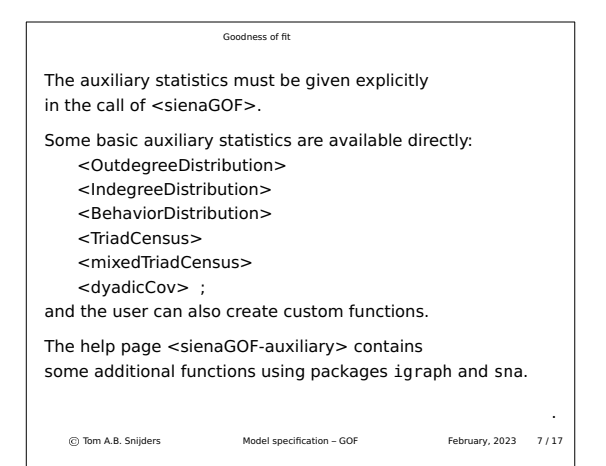

```
Goodness of fit
Sketch of the use of sienaGOF
See ?sienaGOF and the script sienaGOF_vdB.R
The basic operation is as follows:
results1 <- siena07(myalg, data=mydata, effects=myeff,
              returnDeps=TRUE)
gof1.od <- sienaGOF(results1, verbose=TRUE,
              varName="friendship", OutdegreeDistribution,
              cumulative=TRUE, levls=0:10)
gof1.od
plot(gof1.od)
You can adapt the parameters levls and cumulative
in <sienaGOF>.
   © Tom A.B. Snijders Model specification – GOF February, 2023 8 / 17
```
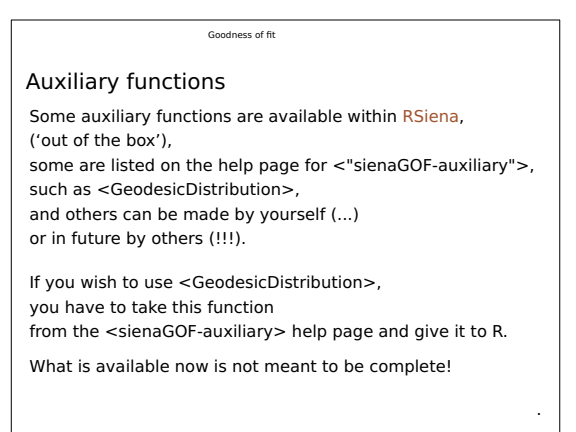

## How good a fit is required?

Since some time we have been moving to a new standard for publications using Siena, where the fit for the degree and behavior distributions should be adequate.

Of course it is also advisable to consider goodness of fit for the triad census and the geodesic distribution.

<span id="page-5-0"></span>It may not always be possible [to achieve a fit](#page-2-0) with  $p > 0.05$  $p > 0.05$ for the Mahalanobis combination of all statistics under consideration.

But it should be attempted,

and in my experience it usually is possible,

to have the data within the confidence band of plot sienaGOF for the degree and behavior distributions.

© . Tom A.B. Snijders Model specification – GOF February, 2023 10 / 17

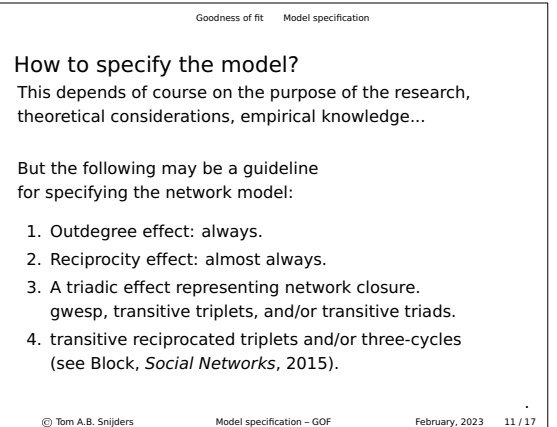

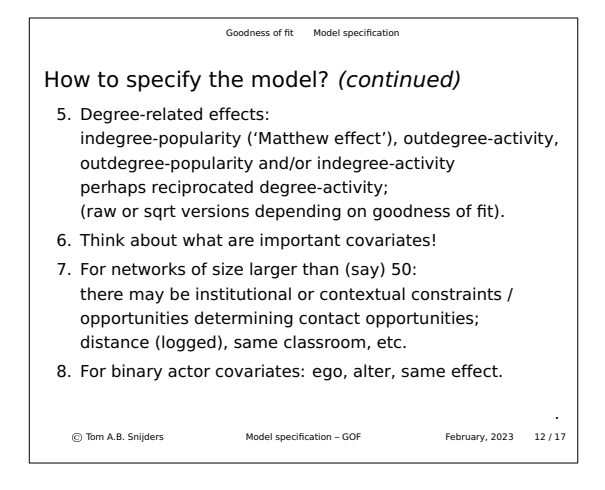

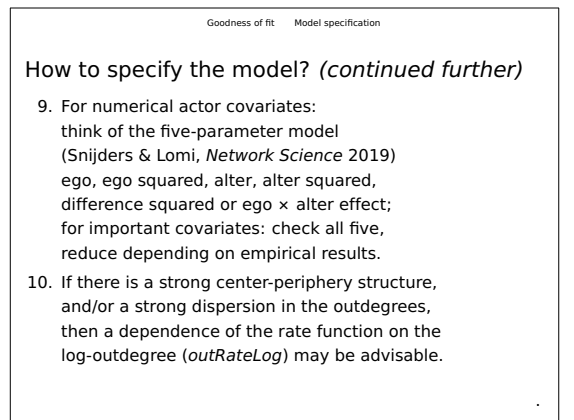

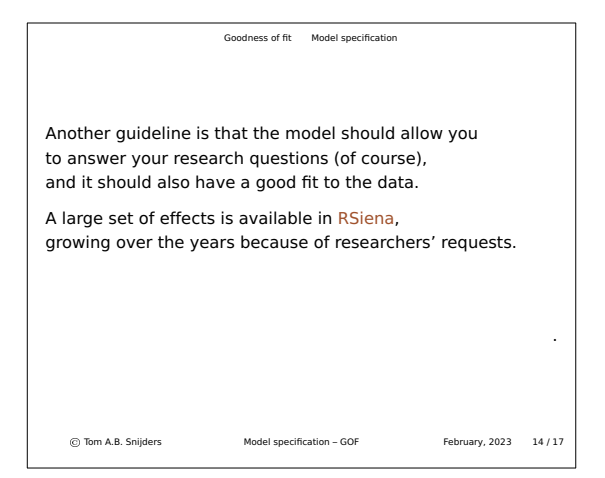

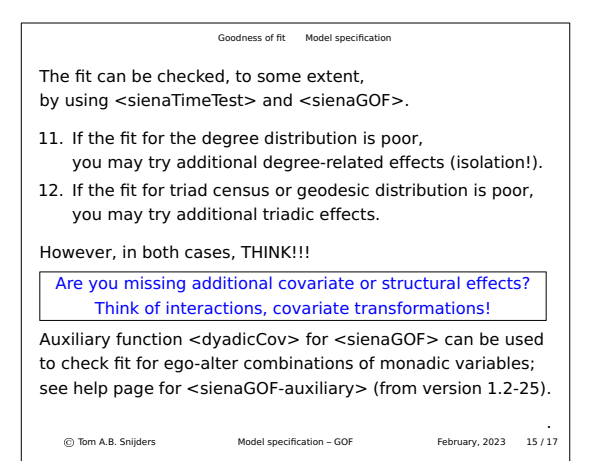

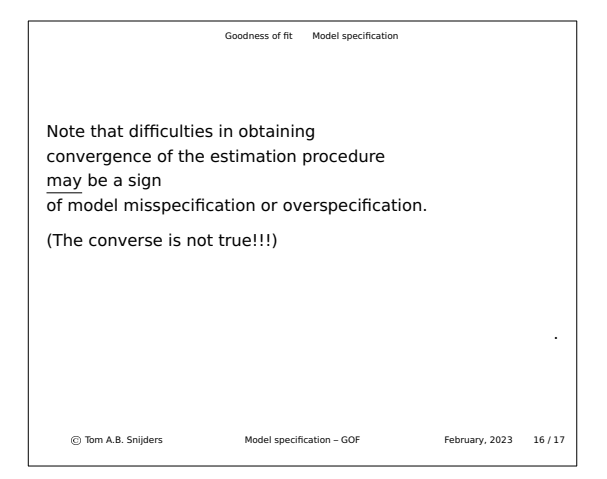

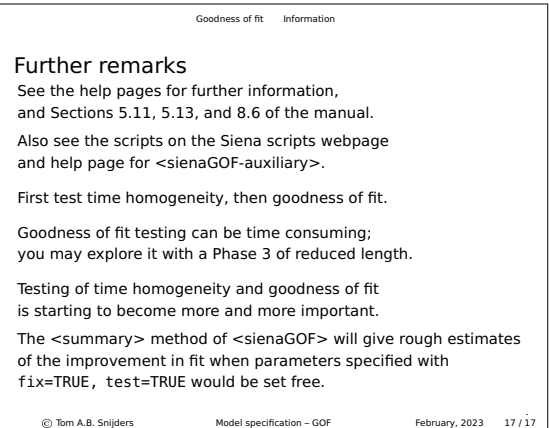